# Perfect simulation of Matérn Type III point processes

#### Mark Huber

Departments of Mathematics and Statistical Science Duke University

### 17 Mar, 2009

Joint work with

- Robert Wolpert (Duke University)  $\bullet$
- Jesper Møller (Aalborg University)

<span id="page-0-0"></span> $\Omega$ 

4 17 18

A R

### Spanish towns **Pine trees**

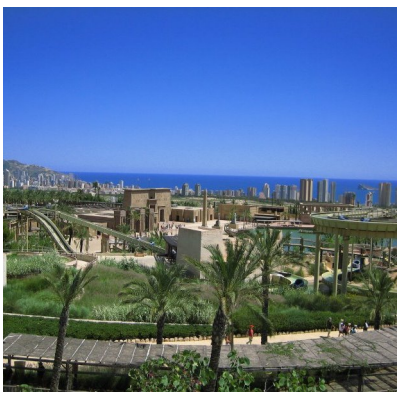

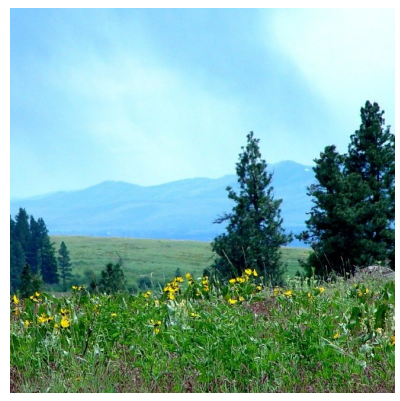

**K ロメ K 御 メ K 君 メ K 君 X** 

 $290$ 

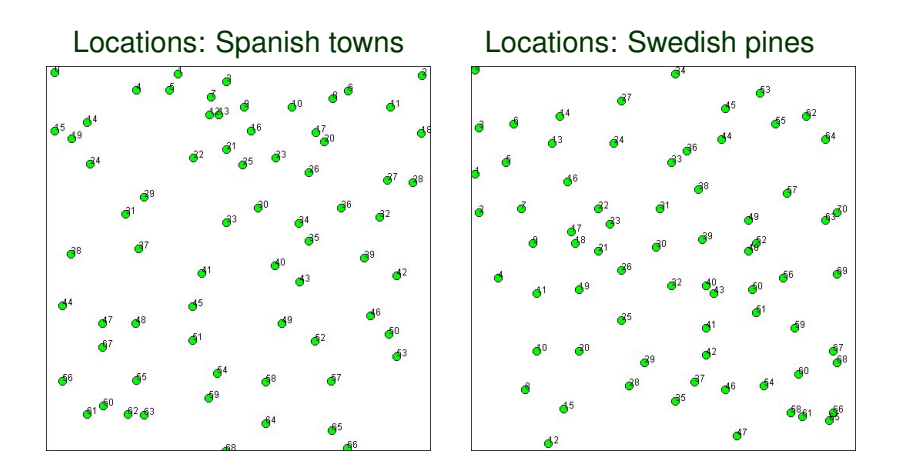

 $299$ 

 $\leftarrow$   $\Box$   $\rightarrow$ 

#### **Constant intensity: locations uniform**

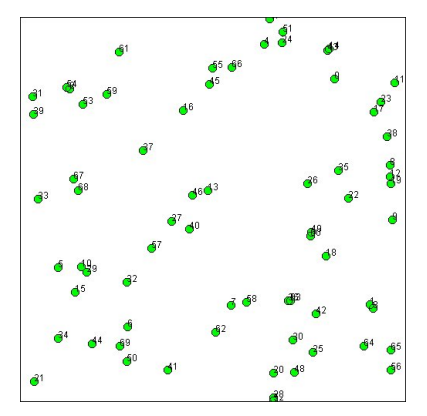

4 0 8

 $\sim$ 化三苯

Mark Huber (Duke University) [Perfect simulation Matérn Type III](#page-0-0) EPSRC Workshop on MCMC 4/62

 $299$ 

# **Outline**

# [Modeling repulsive point processes](#page-5-0)

- **•** [Densities](#page-5-0)
- **[Matérn processes](#page-10-0)**

# 2 [Approximation for Matérn Type III](#page-23-0)

- [Building a Markov chain](#page-24-0)
- **•** [Perfect simulation](#page-33-0)
- [The product estimator](#page-40-0)

# **[Extensions](#page-47-0)**

- [Soft core](#page-49-0)
- [Dealing with edge effects](#page-50-0)

 $299$ 

# Ways to model repulsion

### **Two different approaches:**

- Create density with respect to Poisson point process
- Create algorithm that modifies Poisson point process

### **Poisson point process**

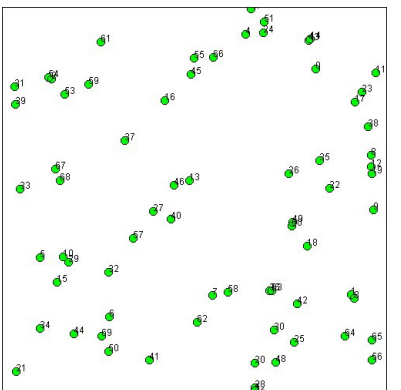

Space *S*

Intensity measure  $\lambda \cdot \mu(\cdot)$ 

<span id="page-5-0"></span>For 
$$
A \subseteq S
$$
,  $\mathbb{E}[A] = \lambda \cdot \mu(A)$ 

#### **Divide region into tiny squares**

- Probability square contains point...
- $\bullet$  ... equals size of square times  $\lambda$

4 0 8

#### **To generate process:**

- **o** Draw  $N \leftarrow \text{Poisson}(\lambda \cdot \mu(S))$
- Randomly place N points on S using  $\mu(S)$
- $\bullet$  (When  $\mu$  is Lebesgue measure, points uniform over S)

 $\leftarrow$   $\leftarrow$   $\leftarrow$ 

# Example: density approach

# Strauss process<sup>1</sup>

- $\mathbf{p} = \mathbf{p}$  repulsion parameter in (0, 1)
- $R :=$  radius of interaction

$$
f(x) = \gamma^{\# \{(i,j): \text{dist}(x_i,x_j) < R\}} / Z
$$

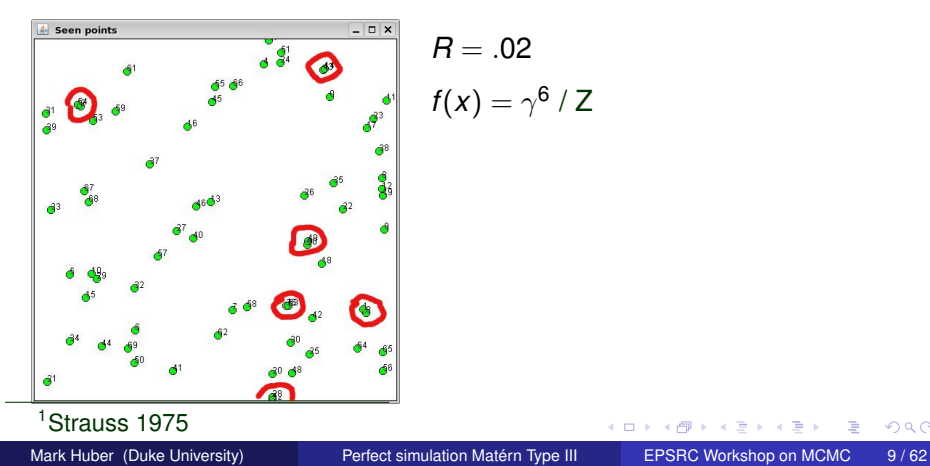

 $299$ 

4 0 8

#### **Advantages**

- **Easy to write down**
- Perfect simulation algorithms exist
- Can deal with edge effects
- Used for maximum likelihood or as prior for Bayesian inference

### **Disadvantages**

- Unknown normalizing constant *Z*
- **•** Has phase transition
- Makes Markov chain slow for big  $\lambda$

### **More algorithmic**<sup>2</sup>

- Start with Poisson point process
- Apply procedure to induce repulsive effect

# **Advantages**

- By definition easy to simulate
- Known normalizing constant

### **Disadvantages**

- **•** Unknown density
- <span id="page-10-0"></span> $\bullet$  No density = no MLE = no posterior

### Generate Type I Matérn process

*Input: R*, λ(·) *Output: x*

- 1) **Draw**  $A \leftarrow$  Poisson point process( $\lambda(\cdot)$ )
- 2) **For** all  $\{p, p'\} \subset A$  do
- 3) If  $\mathsf{dist}(p, p') \leq R$
- 4) Let  $A \leftarrow A \setminus \{p, p'\}$

# **Thinned Poisson point process:**

- Start with PPP
- **•** Remove any pair of points within distance *R* of each other

 $\Omega$ 

イロト イ押ト イヨト イヨ

# Type I: Picture

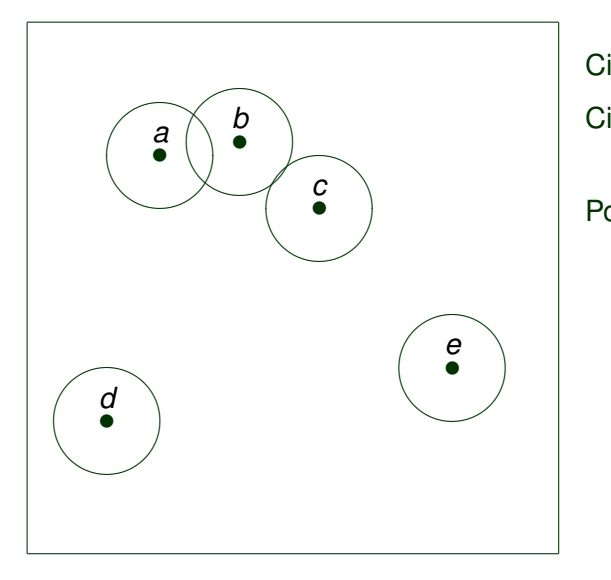

Circles of radius *R*/2 Circles touch = points eliminated Points *a*, *b*, *c* eliminated

**B** K -4 B Mark Huber (Duke University) [Perfect simulation Matérn Type III](#page-0-0) EPSRC Workshop on MCMC 13/62

 $\mathcal{A}$ 

Þ

 $299$ 

4 0 8

# Type I: After thinning

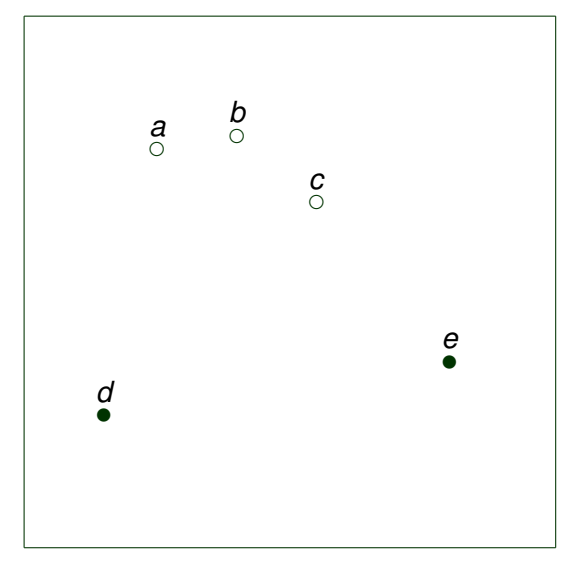

Call *a*, *b*, *c ghost points* Call *d*, *e seen points* Ghost points exert invisible pressure

∍

4 0 8

 $299$ 

#### **Problems**

- Too many eliminations
- As  $\lambda \to \infty$ , # of points  $\to 0$
- Need method that preserves some points

4 0 8

 $\sim$ 

3 E X 3 E

 $299$ 

# **Generate Type II Matérn process**

```
Input: R, λ(·) Output: x
```
- 1) **Draw**  $A \leftarrow$  Poisson point process( $\lambda(\cdot)$ )
- 2) **For** all points  $p \in A$
- 3) **Draw** a time stamp  $t_p \leftarrow \text{Unif}([0, 1])$
- 4) **For** all  $\{p, p'\} \subset A$  do
- 5) **If** dist $(p, p') \leq R$  and  $t_p < t_{p'}$
- 6) Let  $A \leftarrow A \setminus \{t_{\rho'}\}$

# **Thinned Poisson point process:**

- Start with PPP
- **•** Remove point if within distance *R* of point born earlier

 $\Omega$ 

イロト イ押ト イヨト イヨ

# Type II: Picture

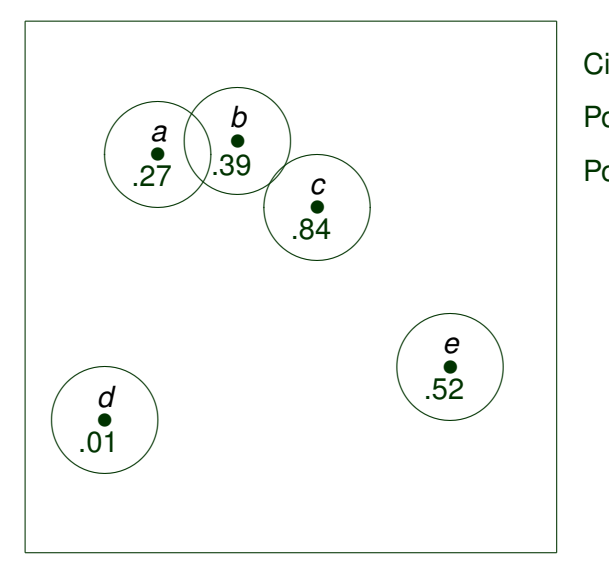

Circles of radius *R*/2 Point *a* eliminates *b* Point *b* eliminates *c*

 $\sim$ -41 E

 $299$ 

4 0 8

# Type II: After thinning

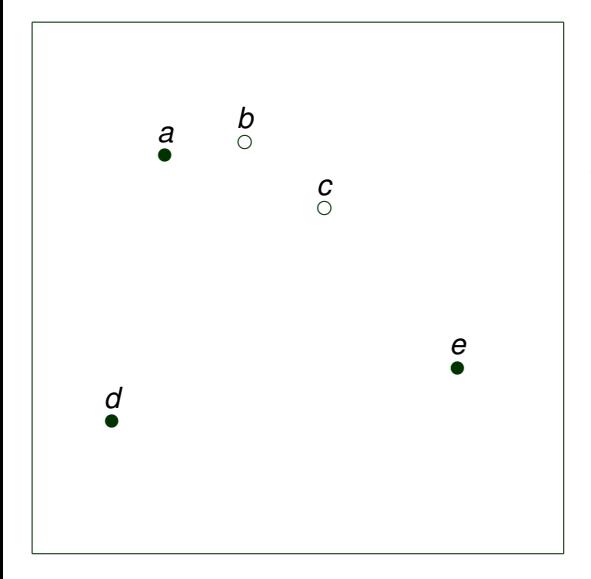

Call *b*, *c ghost points* Call *a*, *d*, *e seen points* Ghost points exert invisible pressure

э

4 0 8

 $\sim$ ÷.  $299$ 

### **Advantages**

- **•** First points survive
- Higher number of points than Type I

### **Problems**

- Still can't write a density down
- Would like higher density of points

 $\sim$ **B** K

# Type III

### **Generate Type III Matérn process**

*Input: R*, λ(·) *Output: x*

- 1) **Draw**  $A \leftarrow$  Poisson point process( $\lambda(\cdot)$ )
- 2) **For** all points  $p \in A$
- 3) **Draw** a time stamp  $t_p \leftarrow \text{Unif}([0, 1])$
- 4) Let  $L \leftarrow \{p_1, p_2, \ldots, p_{\#A}\}$  where  $t_{p_1} \leq t_{p_2} \leq \cdots t_{p_{\#A}}$
- 5) **While**  $L \neq \emptyset$
- 6) **Let** *p* be entry of *L* with smallest time stamp
- 7) Let  $A \leftarrow A \setminus \{q : t_p < t_q\}$

### **Thinned Poisson point process:**

- Start with PPP
- Remove point if within distance *R* of point born earlier that hasn't already been eliminated

G.  $\Omega$ 

イロト イ押 トイラ トイラトー

# Type III: Picture

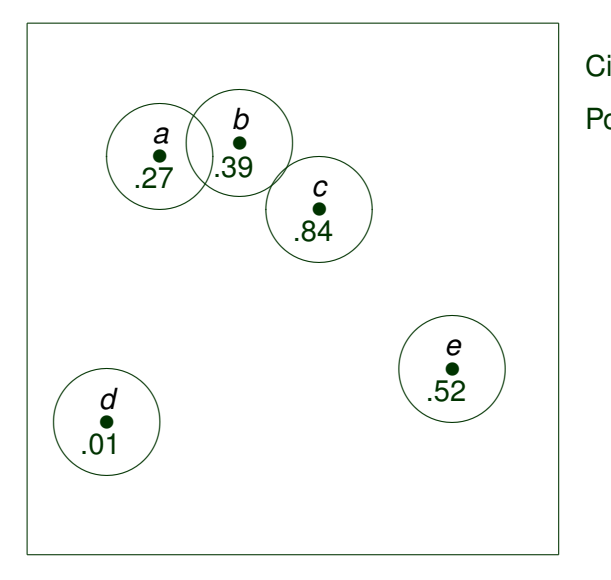

Circles of radius *R*/2 Point *a* eliminates *b*

重

 $\rightarrow$ 

 $299$ 

 $\leftarrow$   $\Box$ 

 $\sim$ 

# Type III: After thinning

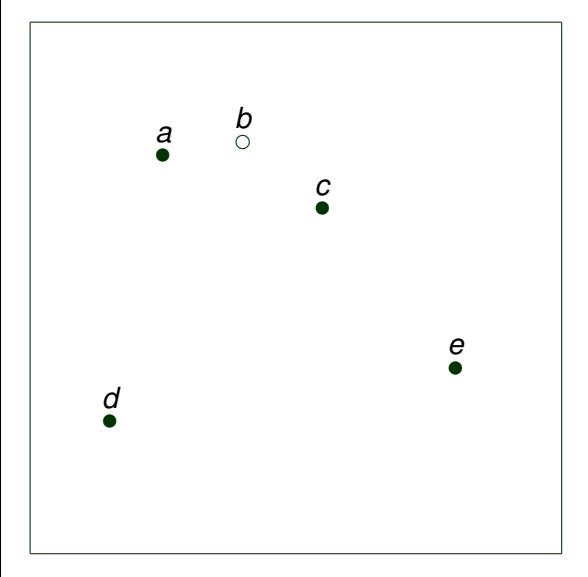

Call *b ghost point* Call *a*, *c*, *d*, *e seen points* Ghost points exert invisible pressure

э

4 0 8

 $\sim$ ÷.  $299$ 

∍

#### **Advantages**

- More points left to be seen
- More than twice density of Type II
- **Can write a density**
- Random Sequential Adsorption (RSA) model in Poisson limit

### **Needed pieces to use Type III:**

- Write down the density
- **Build Markov chain for density**
- **•** Build perfect sampler around Markov chain
- Build product estimator to utilize samples

 $\rightarrow$   $\rightarrow$   $\rightarrow$ 

# **Outline**

# [Modeling repulsive point processes](#page-5-0)

- **•** [Densities](#page-5-0)
- [Matérn processes](#page-10-0)  $\bullet$

# 2 [Approximation for Matérn Type III](#page-23-0)

- [Building a Markov chain](#page-24-0)
- **•** [Perfect simulation](#page-33-0)
- [The product estimator](#page-40-0)

### **[Extensions](#page-47-0)**

- [Soft core](#page-49-0)
- [Dealing with edge effects](#page-50-0)  $\bullet$

<span id="page-23-0"></span> $\sim$ **B** K

# Casting shadows

**The seen points cast shadows where the ghosts live:**

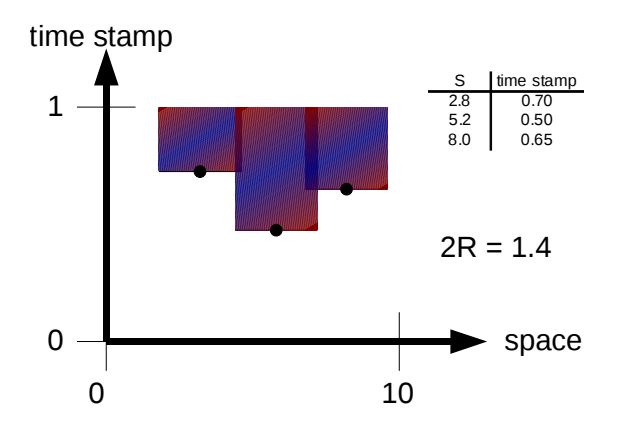

 $\sim$  $\mathcal{A}$ ∋⇒ <span id="page-24-0"></span> $299$ 

The density of point locations and time stamps (with respect to a Poisson point process with intensity  $\mu(\cdot)$  is

$$
f(x,t|\theta) = \exp(\mu(S)[1-\lambda])\lambda^{\#x} \exp(\lambda \cdot \mu(\text{shadow})), \ \theta = (\lambda, R)
$$

Remarks:

- exp( $\mu(S)[1 \lambda]$ ) resets intensity from  $\mu(\cdot)$  to  $\lambda \mu(\cdot)$
- Only the shadow is a function of *t*

$$
g(x|\theta) = \exp(\mu(S)[1-\lambda])\lambda^{\# x} \int_{t \in [0,1]^{\# x}} \exp(\lambda \cdot \mu(\mathsf{shadow})).
$$

 $\Omega$ 

 $A \cap \overline{B} \rightarrow A \Rightarrow A \Rightarrow A \Rightarrow$ 

### **Usual situation:**

ο

#### $g(x) = \frac{w(x)}{Z}, Z = \int$ Ω *w*(*x*) d*x*

- Typically *Z* difficult to compute (# P complete)
- With Matérn: know normalizing constant, integration in weight!

#### **Our Monte Carlo approach**

- Generate *t* to go along with *x*
- Use product estimator to approximate  $g(x|\theta)$

 $\Omega$ 

 $A \cap \overline{B} \rightarrow A \Rightarrow A \Rightarrow A \Rightarrow B$ 

#### Markov chain Monte Carlo

- <sup>1</sup> Construct a Markov chain with stationary distribution matching target distribution
- 2 Under mild conditions ( $\phi$ -irreducbility, aperiodicity) can quarantee limiting distribution matches stationary distribution
- <sup>3</sup> Run chain "for a long time" from arbitrary inital state to obtain samples

<span id="page-27-0"></span> $\Omega$ 

 $\left\{ \left. \left( \mathsf{d} \mathsf{d} \right) \right| \times \left\{ \left( \mathsf{d} \right) \right| \times \left( \mathsf{d} \right) \right\}$ 

# **Metropolis**

### **Once have density, can use Metropolis method**

- Metropolis<sup>3</sup> is a protocol for building Markov chains with target stationary distribution
- At state *t*, propose move (uniformly) to new state *t* 0
- Accept move with probability:

$$
\min\left\{1,r(t',t):=\frac{f(x,t'|\theta)}{f(x,t|\theta)}\right\}
$$

**•** Tricky part:

 $r(t, t') = \exp(\lambda[\mu(\text{shadow under } t') - \mu(\text{shadow under } t)])$ 

 $QQQ$ 

3Metropolis, Rosenbluth, Rosenbluth, Teller & Teller [195](#page-27-0)[3](#page-29-0) And Albert Externible Mark Huber (Duke University) **[Perfect simulation Matérn Type III](#page-0-0)** EPSRC Workshop on MCMC 29/62

# Why tricky?

Keep it simple: only change *t<sup>p</sup>* for single point *p*  $\mu$ (change in shadow) involves (even in 2D) intersections of circles:

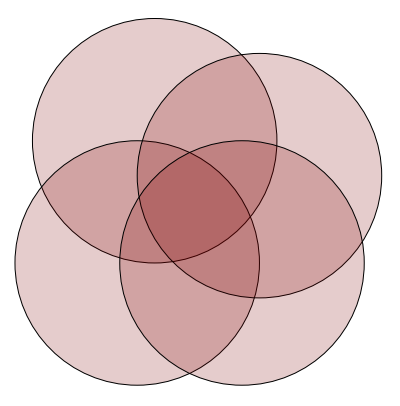

<span id="page-29-0"></span> $299$ 

# Avoiding the ratio

Easy case:  $t'_\rho \leq t_\rho$  (so point born earlier) means  $r(t,t') \geq 1$ Hard case:  $t_{\rho}^{ \prime} > t_{\rho},$  which decreases shadow

$$
r(t, t') = \exp(-\lambda(\mu(\text{orange region})))
$$

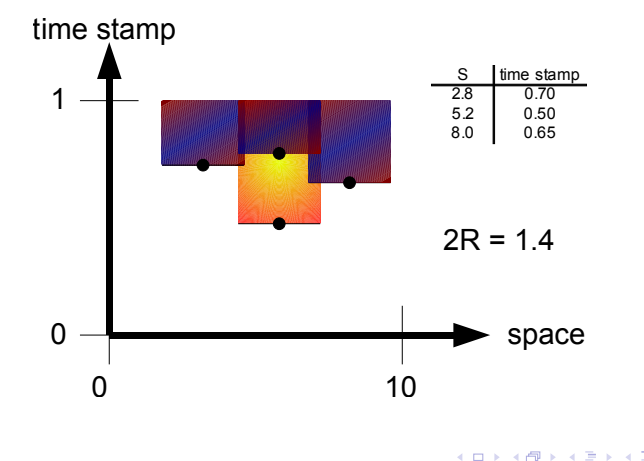

# A Poisson subprocess

### **Idea #1:**

 $exp(-\lambda(\mu(orange~region))) = \mathbb{P}(PPP~in~orange~region~has~0~points)$ 

#### **Idea #2:**

Draw PPP in orange region by thinning PPP in larger cylinder

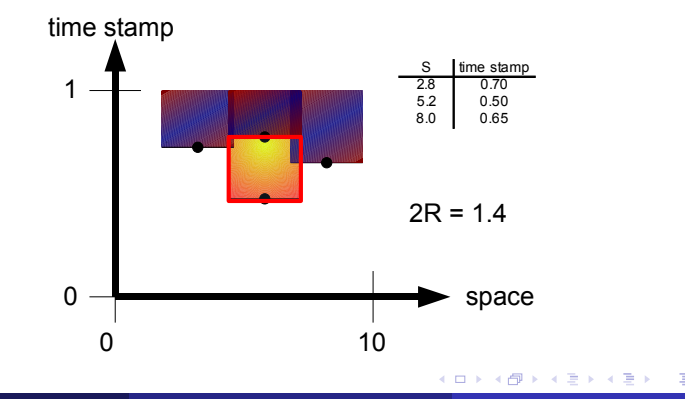

#### Metropolis step

*Input:* seen points *x*, current time stamps *t Output:* next time stamps *t* 1) **Draw**  $i \leftarrow$  Unif({1, ...,  $\#(x)$ }) 2) **Draw**  $t'_i \leftarrow \text{Unif}([0, 1])$ 3) If  $t'_i \leq t_i$ 4) Let  $t_i \leftarrow t'_i$ 5) **Else** 6) **Draw**  $W \leftarrow$  Poisson point process over  $[t'_i, t_i] \times B_r(x_i)$ 7) **If**  $\#\{W \cap \text{change in shadow}\} = 0$  then 8) Let  $t_i \leftarrow t'_i$ 

<span id="page-32-0"></span>4 D.K.

### **Goal**

- Draw samples exactly from stationary distribution
- No need to know mixing time of chain

### **Drawback**

- Running time is random
- Example: Acceptance/Rejection

 $\sim$ 

<span id="page-33-0"></span>3 E X 3 E

At each step look at possible states for next step:

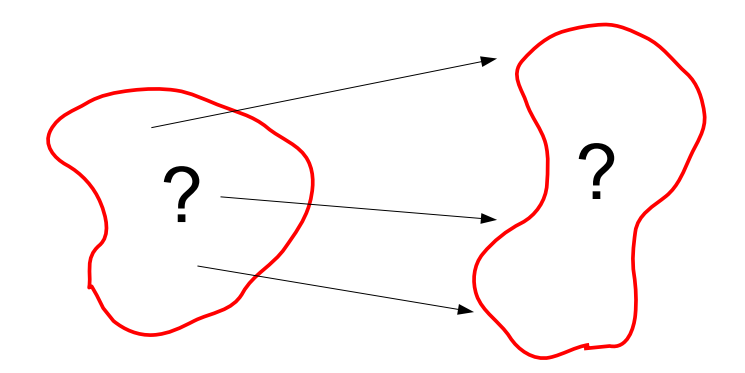

E

 $299$ 

<sup>4</sup>Huber 1998, Häggström & Nelander 1998, Huber 2[004](#page-33-0) Mark Huber (Duke University) [Perfect simulation Matérn Type III](#page-0-0) EPSRC Workshop on MCMC 35/62

# Bounding chains Part II

At each step look at possible states for next step:

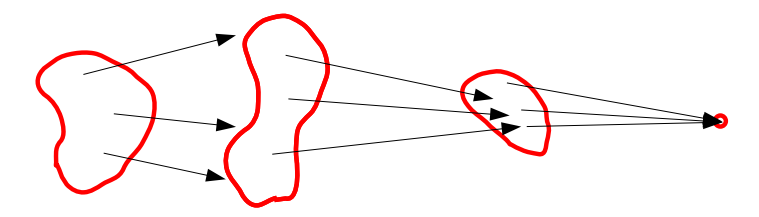

Mark Huber (Duke University) [Perfect simulation Matérn Type III](#page-0-0) EPSRC Workshop on MCMC 36/62

 $\sim$ ∍  $299$ 

 $(1 - 1)$ 

# Blocks either success or failure

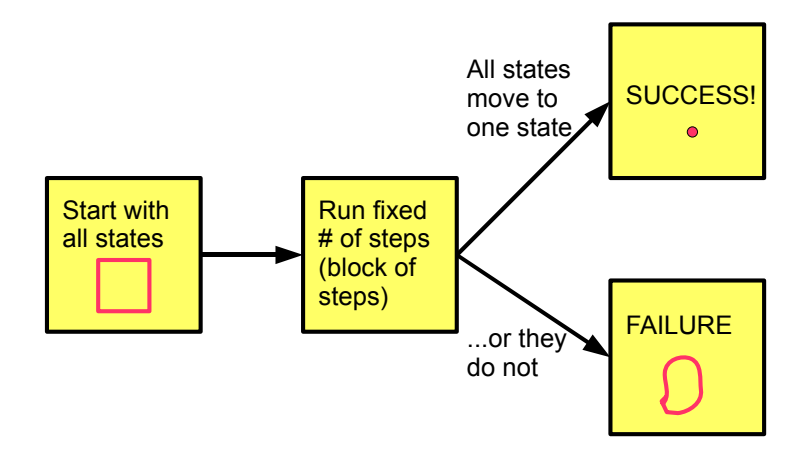

K ロ ⊁ K 倒 ≯ K 君 ⊁ K 君 ⊁

 $299$ 

 $\Rightarrow$ 

# <span id="page-37-0"></span>**Coupling from the past**<sup>5</sup>

- Say have method for deciding if block is success or failure...
- ...CFTP turns block method into method for generating exactly stationary draws
- Running time  $=$  time to generate block/probability block success
- No need to know mixing time of Markov chain
- **•** Run success followed by geometric number of failure blocks

▶ [Details of CFTP](#page-57-0)

# Using intervals to bound time stamps

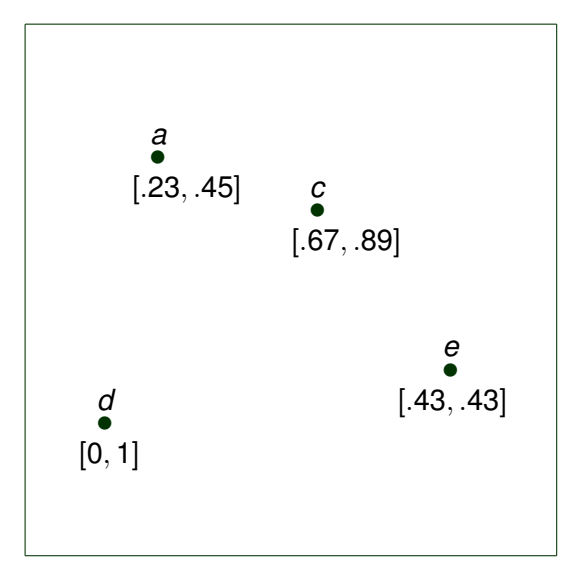

活

<span id="page-38-0"></span> $299$ 

4日 8

A F

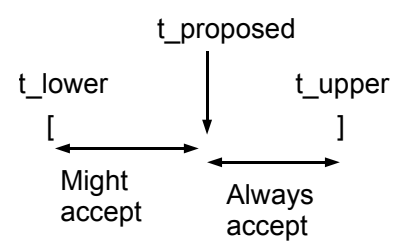

### **For "might accept"**

- **•** Draw Poisson process over largest possible region based on other intervals
- If empty, accept move for all points below proposed *t*
- Gives proof that chain is *antimonotonic* <sup>6</sup>

<span id="page-39-0"></span> $6$ Kendall 1998, Kendall & Møller 2000, Häggström & [Ne](#page-38-0)l[an](#page-40-0)[d](#page-38-0)[er](#page-39-0) [1](#page-40-0)[9](#page-33-0)9[7](#page-39-0)  $QQQ$ Mark Huber (Duke University) **[Perfect simulation Matérn Type III](#page-0-0)** EPSRC Workshop on MCMC 40/62

#### **What we have so far:**

- A density for Matérn III that we want to approximate
- A Markov chain for generating approximate samples
- A perfect simulation algorithm for generating exact samples

#### **What we want:**

- A method for turning samples into approximation of density
- Method: product estimator

<span id="page-40-0"></span> $\Omega$ 

3 E X 3 E

# Product estimator

A means for estimating sizes my looking at successive products:

$$
\mu(D) = \mu(A) \frac{\mu(B)}{\mu(A)} \cdot \frac{\mu(C)}{\mu(B)} \cdot \frac{\mu(D)}{\mu(C)}
$$

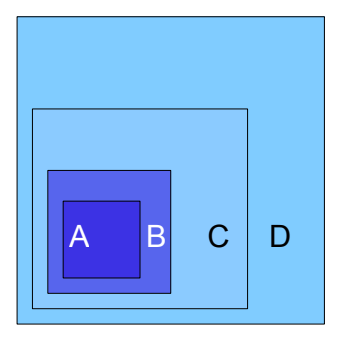

∋⇒ Mark Huber (Duke University) [Perfect simulation Matérn Type III](#page-0-0) EPSRC Workshop on MCMC 42/62

Þ

 $299$ 

 $(1 - 1)$ 

#### **In context of Matérn III:**

- **•** Smallest set is  $\lambda = 0$ :  $g(x|(0,R)) = \exp(\mu(S))$
- Create sequence  $0 = \lambda_0 < \lambda_1 < \cdots < \lambda_n = \lambda$

• Make 
$$
\lambda_i - \lambda_{i-1} = 1/\mu(\mathcal{S})
$$

- $\mathcal{S}(\mathcal{X} | (\lambda_i, R))/\mathcal{G}(\mathcal{X} | (\lambda_{i-1}, R)) \leq e^{c \lambda_i}$
- Need  $O(n^2(1/\epsilon^2)\ln(1/\delta))$  samples for  $1+\epsilon$ -approximation with probability at least 1  $- \delta$

 $A \cap \overline{B} \rightarrow A \Rightarrow A \Rightarrow A \Rightarrow B$ 

 $\frac{g(x|(\lambda_i, R))}{g(x|(\lambda_{i-1}, R))} = \exp(\mu(\mathcal{S})(\lambda_{i-1} - \lambda_i))C \exp((\lambda_i - \lambda_{i-1})\mu(\mathsf{shadow})$ 

To estimate this last part without finding  $\mu$ (shadow):

- Use thinning trick from before
- Generate Poisson process with intensity (λ*<sup>i</sup>* − λ*i*−1)µ(*S*) on *S*
- Only keep points that lie in shadow
- If no points remain, count as success

• 
$$
\mathbb{P}(\text{success}) = \exp((\lambda_i - \lambda_{i-1})\mu(S))
$$

 $\Omega$ 

 $A \cap \overline{B} \rightarrow A \Rightarrow A \Rightarrow A \Rightarrow B$ 

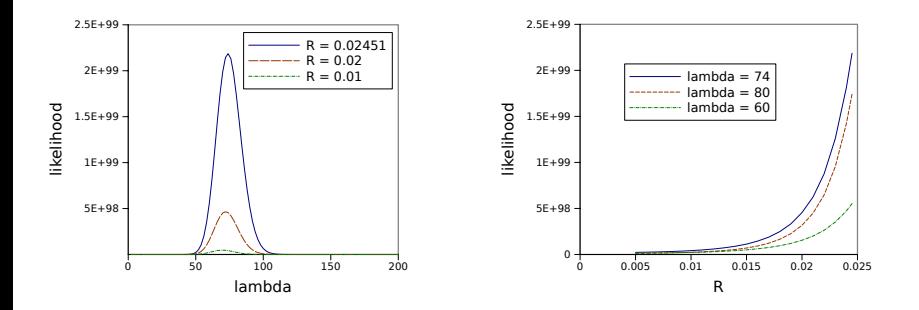

Mark Huber (Duke University) [Perfect simulation Matérn Type III](#page-0-0) EPSRC Workshop on MCMC 45/62

**K ロメ K 御 メ K 君 メ K 君 X** 

 $299$ 

重

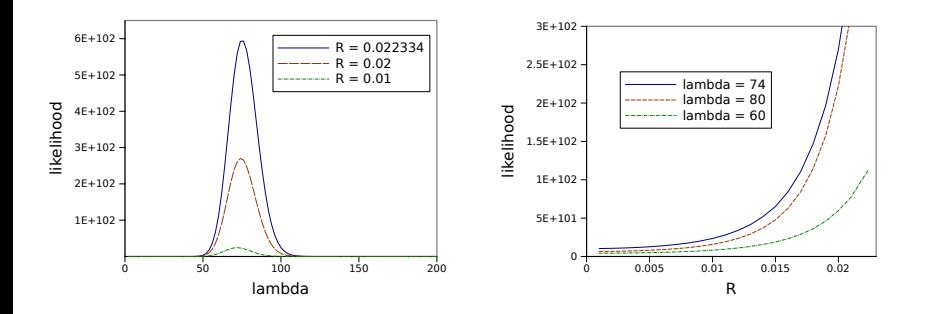

 $\,$   $\,$ 重

←ロト ←部 ト ←語 ト ←語

 $299$ 

# Running time per sample

#### Appears to be no phase transition

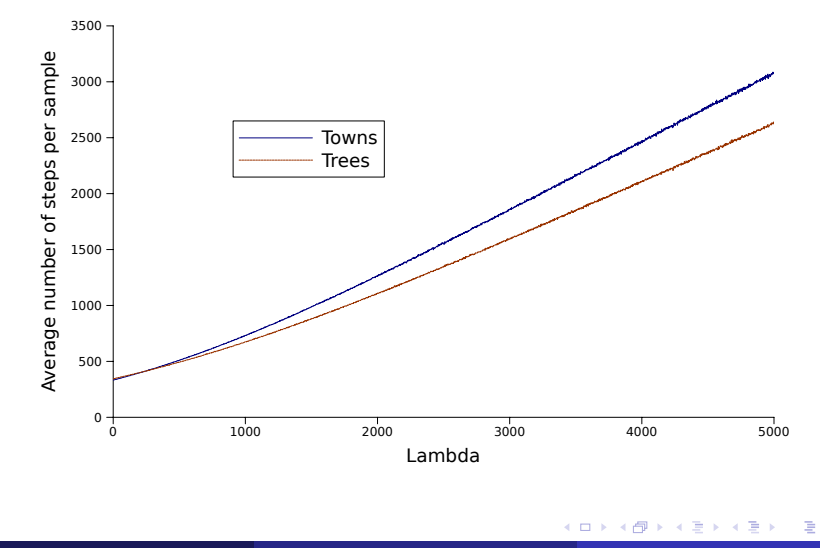

 $299$ 

# **Outline**

# [Modeling repulsive point processes](#page-5-0)

- **•** [Densities](#page-5-0)
- [Matérn processes](#page-10-0)  $\bullet$

# 2 [Approximation for Matérn Type III](#page-23-0)

- [Building a Markov chain](#page-24-0)  $\bullet$
- [Perfect simulation](#page-33-0)
- [The product estimator](#page-40-0)  $\bullet$

### **[Extensions](#page-47-0)**

- [Soft core](#page-49-0)
- [Dealing with edge effects](#page-50-0)

<span id="page-47-0"></span> $\sim$ **B** K

#### **There are many ways to extend this work:**

- Soft core–allowing some points to be closer than others
- Removing edge effects
- **•** Discretizing

### **Goal: building model that matches actual distribution of distances**

 $\Omega$ 

 $\mathbf{A} \oplus \mathbf{B}$   $\mathbf{A} \oplus \mathbf{B}$   $\mathbf{A} \oplus \mathbf{B}$ 

# Soft core

#### **Several approaches**

- Strauss model: penalize rather than forbid
- Individual values of *R<sup>i</sup>* for point *x<sup>i</sup>*

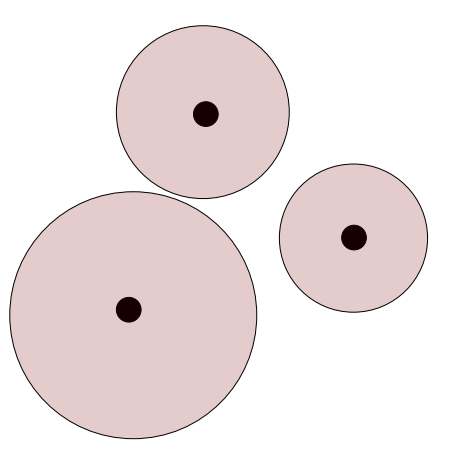

 $\leftarrow$ 

<span id="page-49-0"></span> $QQ$ 

### **Dealing with edge effects**

- Matérn's work all on finite space *S*
- Want method for  $\mathbb{R}^d$  dimensional analogue
- Look at finite window on infinite plane

### **Start with Poisson Point Process in a plane**

- Connect any two points within distance *R*
- **•** Track back from node until sure in or out of Matérn III

<span id="page-50-0"></span>**THE SE** 

*e* kills *c* so *b* survives, kills *a*

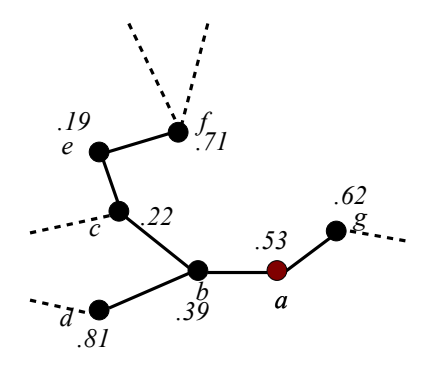

*e* is three steps away from *a* with  $t_e \leq t_c \leq t_b \leq t_a$ 

 $299$ 

# Exponential versus Factorial

#### **Consider graph of nodes within** *R*

- Number of nodes *k* steps away grows exponentially
- Chance node *k* away matters is 1/*k*!

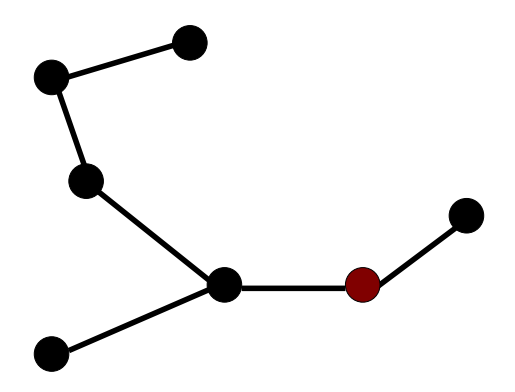

### **Some data essentially discretized**

- **•** Tried running on neural spike train data
- Data only given to nearest millisecond
- Introduced artificial repulsion of 1 millisecond
- Need discrete version to apply to this type of data

 $\Omega$ 

**THE SE** 

### **Protocols for perfect simulation**

- $\bullet$  Here used coupling from the past<sup>7</sup> and bounding chains<sup>8</sup>
- $\bullet$  Randomness Recycler<sup>9</sup>
- **Partial Recursive Acceptance/Rejection**
- Sequential Acceptance/Rejection (*O*(*n* 3 ) faster than Markov chains <sup>10</sup>

# **Monte Carlo methods for permutations**

- Nonmarkovian couplings
- Machine learning applications
- Nonparametric convex rank tests

Propp & Wilson 1996 Huber 2004 Fill & Huber 2001 Huber & Law 2008

 $\Omega$ 

**British** 

#### **For Matérn Type III processes**

- This work built a density for the process
- **•** Created a Metropolis Markov chain for the density
- Created a perfect simulation method for the chain to obtain exact samples with experimentally near linear (in intensity) run time
- Created a product estimator to use the samples to approximate the density

### **The result**

- A method for likelihood estimating and posterior inference using the model of Matérn Type III processes
- Apparently no phase transition behavior

 $\Omega$ 

 $A \cap \overline{B} \rightarrow A \Rightarrow A \Rightarrow A \Rightarrow B$ 

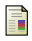

#### HUBER, M. (2004).

Perfect sampling using bounding chains. *Ann. Appl. Probab.* **14**, 734–753.

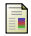

#### HUBER, M. AND WOLPERT, R.L. (2008) Likelihood-based inference for Matérn type III repulsive point processes *submitted*

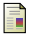

MATÉRN, B. (1986). *Spatial Variation*, vol. 36 of *Lecture Notes in Statistics*. New York, NY: Springer-Verlag, 2nd ed. (first edition published 1960 by Statens Skogsforsningsinstitut, Stockholm).

WILSON, D. B. (2000).

How to couple from the past using a read-once source of randomness. *Random Struct. Algor.* **16**, 85–113.

 $\Omega$ 

イロト イ押 トイラト イラト

<span id="page-57-0"></span>Let *K <sup>t</sup>* be the kernel of *t* steps in Markov chain. For π stationary:

$$
\pi K^t=\pi.
$$

A block of *t* steps is either a SUCCESS block or FAILURE block Let  $K^S$  be the kernel conditioned on SUCCESS Let *K <sup>F</sup>* be the kernel conditioned on FAILURE Let *p* be the probability that a block is a SUCCESS Then

$$
K^t = pK^S + (1-p)K^F.
$$

From last slide:

$$
\pi K^t = \pi, \ \ K^t = pK^S + (1-p)K^F.
$$

Since SUCCESS block moves all states to same state,

$$
\pi \mathcal{K}^{\mathcal{S}} = \mathcal{K}^{\mathcal{S}},
$$

in other words: SUCCESS blocks destroy memory of past. This gives:

$$
\pi = \pi K^t = pK^S + (1-p)\pi K^F.
$$

3 E X 3 E

Combining the facts from last two slides:

$$
\pi = \pi K^{t}
$$
\n
$$
= \pi (pK^{S} + (1-p)K^{F})
$$
\n
$$
= pK^{S} + (1-p)\pi K^{F}
$$
\n
$$
= pK^{S} + (1-p)[pK^{S} + (1-p)\pi K^{F}]K^{F}
$$
\n
$$
= pK^{S} + (1-p)pK^{S}K^{F} + (1-p)^{2}\pi K^{F}K^{F}
$$
\n
$$
\vdots
$$
\n
$$
= pK^{S} + (1-p)pK^{S}K^{F} + (1-p)^{2}pK^{S}K^{F}K^{F} + \cdots
$$

So to get draw from π, run a success block followed by *G* failure blocks, where  $G \sim \text{Geo}(p)$ .

 $298$ 

イロト イ押ト イヨト イヨ

#### **Similar nature to acceptance/rejection**

- CFTP related to acceptance/rejection (Fill's algorithm)
- Other modifications of A/R exist for perfect sampling
- All share 1) random run time, 2) generate exact samples

**Barrist** 

#### **Call success block** *S***, failure block** *F*

- Blocks independent of each other
- Result: Blocks look like Bernoulli trials *SSSFSFSFFFSS*
- Each state in Markov chain before an *S* block is stationary
- Why? Because it is an *S* block followed by geometric number of *F* blocks

<span id="page-61-0"></span>[Go back](#page-37-0)